# **Guidelines for Completing Wildcare Rescue/Carer Records**

(Revised May 2012)

# Introduction

Why Records are Important

All wildlife rehabilitators in Queensland must hold a current Rehabilitation Permit issued by the Department of Environment and Resource Management (DERM), or be endorsed under a group's permit. Wildcare Australia Inc. holds a group Rehabilitation Permit, as well as a permit to rehabilitate the specialised animals of koalas and echidnas. If members would like to care for native wildlife under Wildcare's permit, then they must apply to Wildcare's Management Committee annually for endorsement. A similar application process exists for Wildcare members wishing to rehabilitate koalas and echidnas.

One of Wildcare's conditions of this Rehabilitation Permit endorsement is that accurate records must be kept on all animals rescued or kept in care. These records must be submitted EVERY 6 MONTHS\* to Wildcare's Record Keeper, who collates all records received every 6 months and produces reports based on them. Records no longer go to DERM each year, but DERM can ask for these at any time or may receive specific reports, e.g. koala records data.

Records provide valuable information on figures and trends about our native wildlife and why they come into care. This assists State and local government authorities, such as DERM, DTMR (Department of Transport & Main Roads) and local Councils, to plan strategies to reduce hazards that impact on our wildlife. The data reports also assist Wildcare and other interested parties in increasing community awareness of the need to conserve and protect our unique biodiversity, and have been used to justify grant applications.

\* Submission of your records is also required whenever applying for the carers' subsidy payment (claims for the carers' subsidy occur every 3 months).

### When to Submit Your Rescue/Carer Records

As above, rescue/carer records must be submitted EVERY 6 MONTHS to the Wildcare Record Keeping volunteer. A reminder email is sent to members at the end of every 6-month period (i.e. 30th June and 31st December). They will need to be sent in within 2 weeks of each due date (i.e. Submitted by  $14<sup>th</sup>$ July and 14<sup>th</sup> January, respectively). In order for records to be complete and accurate, most carers find that they need to independently keep their records up to date every few days, before information is forgotten or mislaid. Some carers choose to submit their records more frequently, such as monthly as a back-up, and these early records will still be accepted and processed by the Record Keeping volunteer.

There are 2 ways to complete your Rescue/Carer Records:

### *Excel Spreadsheet – (Preferred method)*

Your Volunteer Manual CD-Rom contains the Rescue/Carer Records Form in Microsoft Excel. This often gets updated and the most recent one will be issued to you by the Record Keeper after you submit your records. It is also available on Wildcare's website [www.wildcare.org.au](http://www.wildcare.org.au/) , under 'Carer Resources'. When due, please email the Excel records file as an attachment to the Record Keeper at [records@wildcare.org.au](mailto:records@wildcare.org.au) . The Record Keeper will then process your records and email the spread sheet back to you (usually within a week of you sending it), so that you can continue to add subsequent records.

### *Word or Handwritten Rescue/Carer Records Form*

If you don't have the Excel program or are not too computer-savvy, you have the option of handwriting your records and posting them to the Record Keeper. Your Volunteer Manual CD contains this document. The latest version is also on the Wildcare website, as above.

The guidelines for completing the records are the same for Excel users and those handwriting their records. However as the Excel file has several drop-down pick-lists, there is some additional information for those submitting handwritten records (information includes the pick-lists and choice options).

## How to Submit Records

#### *By EMAIL:*

**[records@wildcare.org.au](mailto:records@wildcare.org.au)** (please send the Excel file as an attachment).

#### *By POST:*

Handwritten Records should be sent on the printed Word Records form, by post, to:

#### **Wildcare Record Keeper, PO Box 2379, Nerang Mail Centre, Qld, 4211**.

Please ensure these records forms are filled in completely and correctly. There is no need to include additional forms, such as Vet admission forms or individual Species Assessment forms (these should be kept by the carer).

If you do not have access to the internet, please contact the Wildcare Record Keeping volunteer directly to request a copy of these Guidelines by post. Alternatively, computers with internet and printing facilities are found at most local public libraries.

#### *If NIL rescues or animals in care for the quarter:*

Please still advise the record keeper, by email or by phone. If you had animals listed as 'still in care' on your last records submitted, then you will need to submit your records form, with their outcomes added (or SIC date updated). A phone contact for Wildcare's current Record Keeper is on the Committee Contact List.

# Completing Wildcare's Rescue/Carer Record Forms

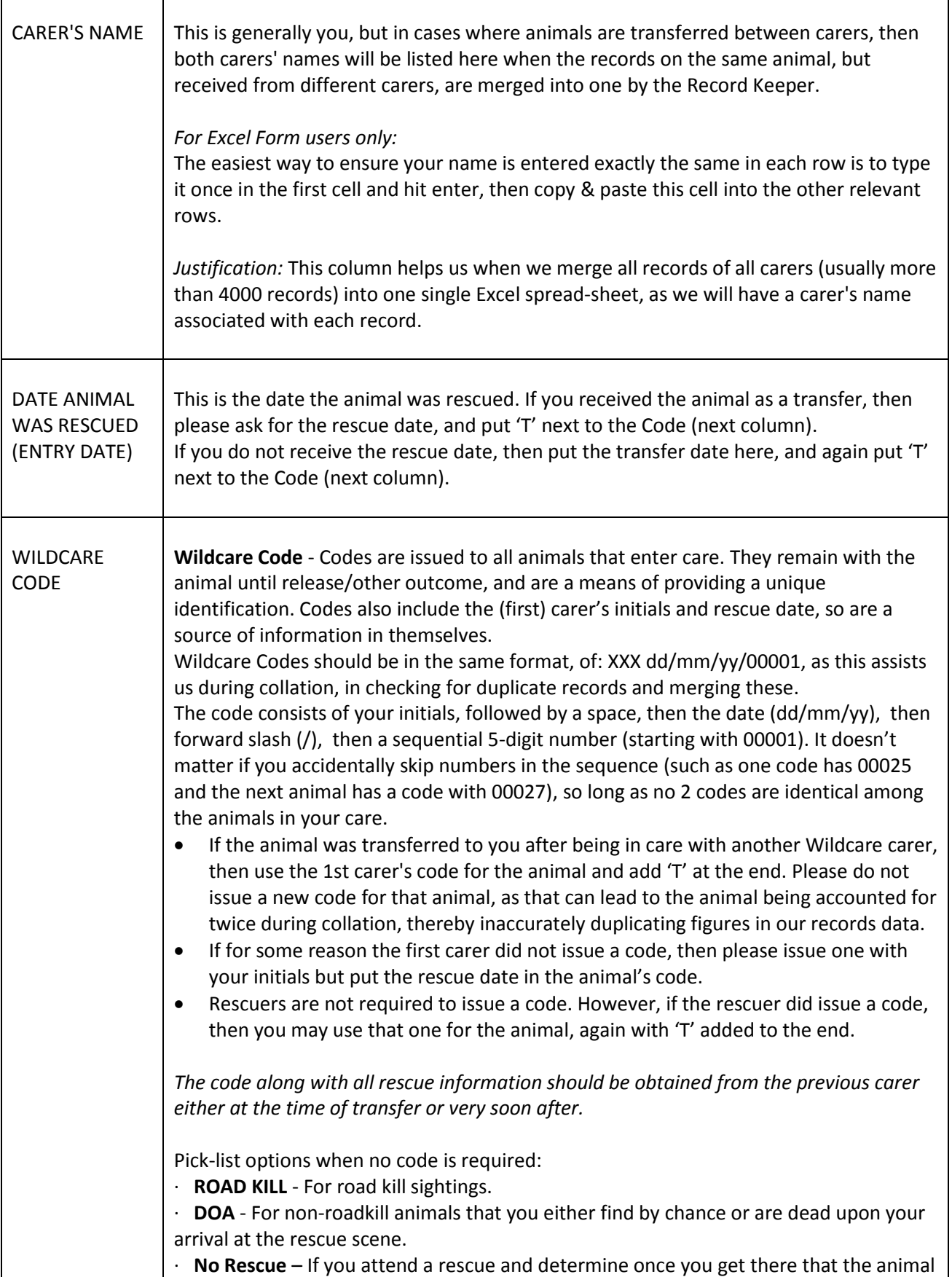

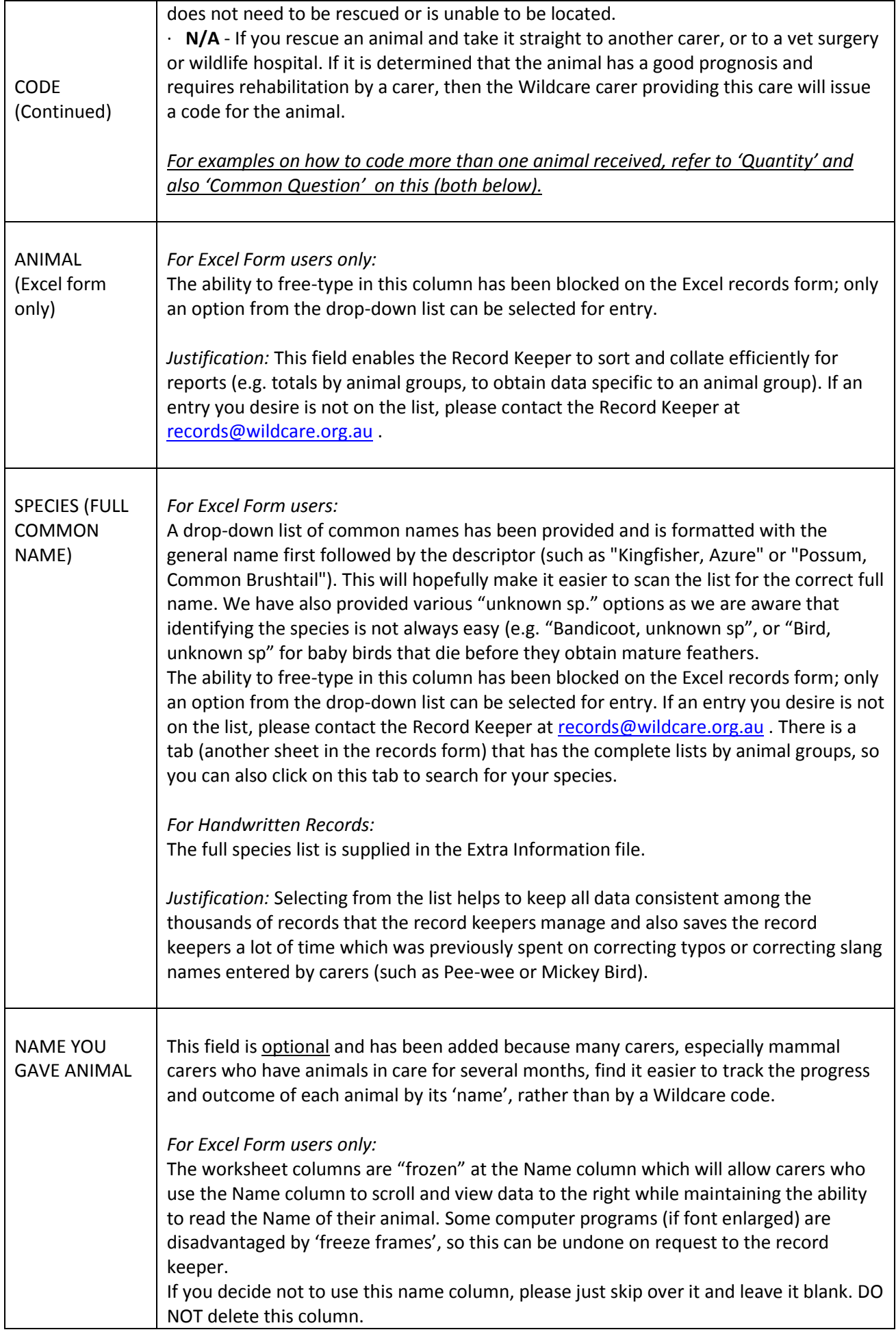

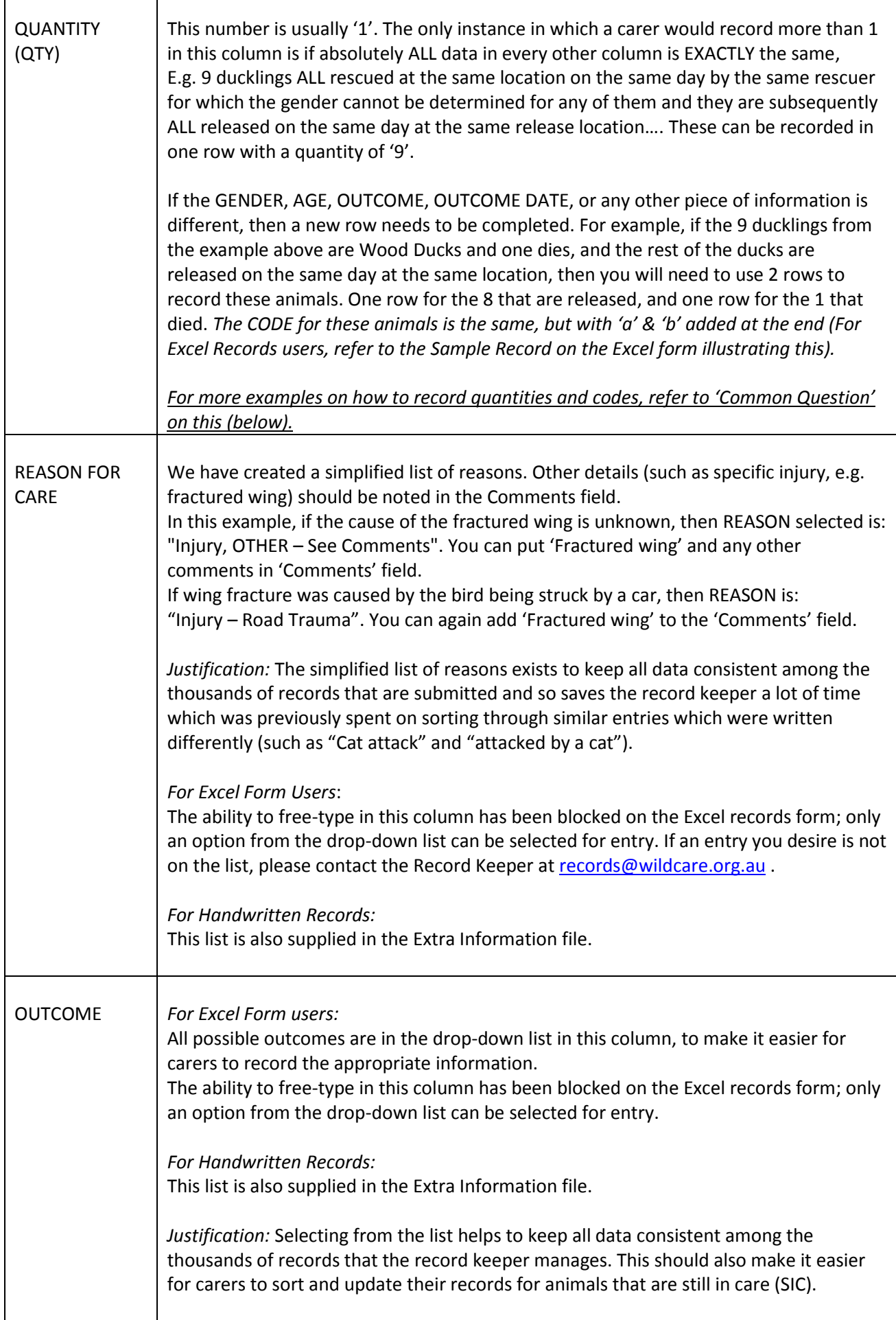

r

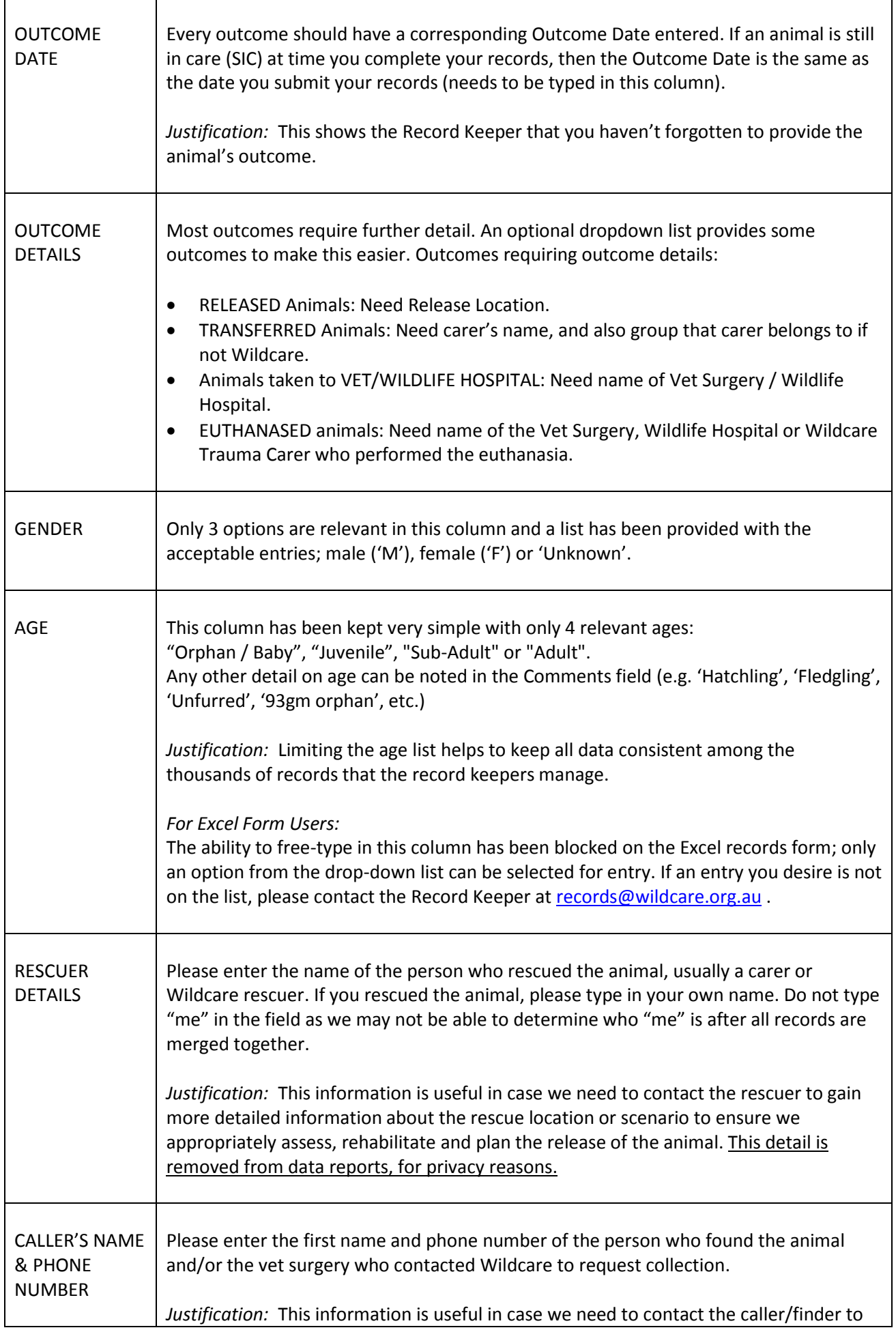

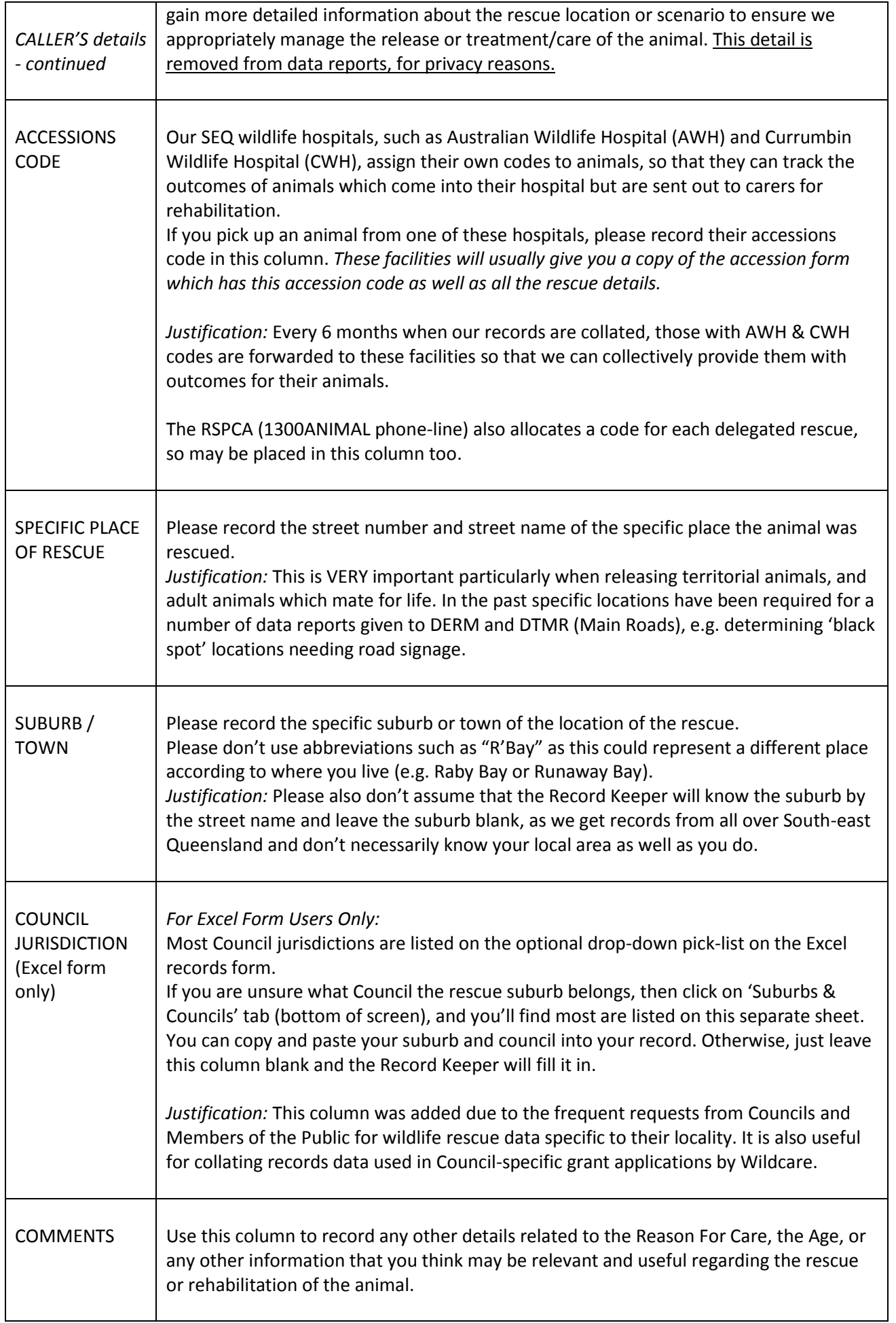

#### **1. Do I need to keep records if I only rescue and do not rehabilitate animals?**

YES. This data is just as important as rehabilitation data and is a means of identifying impacts of land development, roads and domestic animals on our wildlife. It also provides us with data on the extent of involvement that Wildcare Australia has had with local wildlife. Rescues represent a large component of the community service that Wildcare provides, and the records of these rescues therefore indicate the magnitude of this.

Both rescue and rehabilitation records data can be used in grant submissions to justify the need for funds. When successful in obtaining such grants, these funds then help to reimburse costs to members, such the carer's subsidy for shop items, and even phone and fuel expense reimbursement.

Animal transfers may also be listed on your records and they also represent the community service that Wildcare provides.

#### **2. What if the animal is dead when I reach the site of rescue?**

If the animal was killed by road trauma or had died by the time you arrived to rescue it, please still record the rescue for the same reasons as above.

The record then acknowledges the intervention by you as a Wildcare volunteer.

The code will be either "ROAD KILL" or "DOA" depending on the situation/cause of death.

Our records are a source of identifying the impacts of various factors on our local wildlife to local governments, departments and researchers. Therefore, even if the caller informs you that the animal has died when you phone them to arrange collecting the animal, then it is good to still record the animal, even though its code and outcome are "No rescue".

#### **3. Why are we asked to record Road Kills that we see?**

As above, our records are a source of identifying the impacts of various factors on our local wildlife to local governments, departments and researchers. In the past the Qld Department of Transport & Main Roads (DTMR) and some local Councils have obtained our records data to determine road 'hot spots' locations where wildlife mortalities frequently occur. This has then lead to signage and even redesigning roads to include painted 'wildlife' caution strips across roads, underpasses/overpasses and fencing.

#### **4. What if more than one animal is collected on one rescue?**

FAMILY OF SAME SPECIES: The same code can be used for all animals of the same species ONLY if all details are exactly the same, e.g. 7 sibling Pacific Black ducklings that are orphaned and rescued together and if they end up having the same outcome, such as all are successfully released at the same location. The code for these animals would be KRJ 28/07/07/00167a-g. If, however, any of them end up with different outcomes such as 1 dies, then you will need to separate their records by adding a different letter onto the end of the code,

Example: KRJ 28/07/07/00167a, and KRJ 28/07/07/00167b-g.

MULTIPLE ANIMALS OF DIFFERENT SPECIES: If you receive two different animals for care from the same Vet on one day (e.g. crow and magpie), then you should issue two separate Wildcare codes.

PARENT AND JOEY: In the situation of a parent and its young being rescued, the same code but separate records, with 'a' and 'b' added to the end of each Code, should be given to the parent and its young. It is likely that their outcomes, gender, or other details will be different.

Examples: If a female adult possum with a pouch-young enters care for dermatitis, then the mother's code would KRJ 29/07/07/00168a and the joey's code would be KRJ 29/07/07/00169b.

#### **5. If I acquire an animal from another carer, do I need to include the rescue details in my record?**

YES. Please request all the rescue details from the rescuer or previous carer. Ideally the initial carer should be submitting their record for this animal so their record will contain all the rescue details. However, it is important that you have all these details too, as you may need some during the course of the animal's treatment or rehabilitation (e.g. To contact the finder for more information, or to arrange eventual release of the animal back at the rescue location). It also helps the Record Keepers to confirm that the animal is the same as that provided in the initial carer's records. If you are the first carer, then you will need to issue a code for the animal, ensuring the rescue date is within the code. The transfer date may be included in either the 'Outcome Details' or 'Comments' columns.

#### **6. When an animal is transferred to me, do I put my name in the Transferred (Outcome Details) column?**

You can do this so long as you also record your own outcome for the animal (e.g. SIC, release location, transferred to…, etc).

The 3 Outcome columns are primarily for you to record the status of the animal at the time you are submitting your records (i.e. animal's final outcome if known, or else SIC if still in care).

#### **7. I received my Excel records back from the Record Keeper last submission, and have added my new records, only the new records were not saved. What happened?**

If you opened the file but did not save it as a new file on your computer, and instead just clicked 'save' only, then your computer would have stored it in a temporary folder, possibly as a 'read-only' file. Most computer programs now prompt you to make a new file now if you do this, so this shouldn't occur much now.

When you receive your records back from the Record Keeper, you'll need to first save the file on your computer (e.g. under 'My Documents' folder) with a new file name (even just adding '1' to the end of the existing file name will do this) - All before making more changes. Of course, save everything as you go and before closing the file.

#### **8. When do I have to submit my Carer/Rescue Records?**

As stated above, your Wildcare Records must be submitted EVERY 6 MONTHS as a minimum, or every 3 months if you are applying for the grant subsidy each quarter. However, you should update your records every few days if you regularly rescue or get new animals in/out. You should also back up your records regularly, similar to all other important documents on your computer in case of computer malfunction. You are welcome to send in your records more frequently to the record keeper as a backup system.

AS stated above, you will still need to ensure all your records are submitted at the end of June and at the end of December each year, as this is when everyone's records are collated for data reports. Ensuring you are up to date at the time you apply to renew your Rehabilitation Permit Endorsement under Wildcare Australia will also ensure there are no delays in getting this endorsement due to records incompletion. It is up to you to remember to submit your records, as there is little time for the Record Keepers to contact carers individually to remind them, among the other tasks required within the Record Keeping role. However reminder emails are usually sent to all members about records submission at the end of June and December, and our newsletter usually includes this reminder too.

#### **9. How do I know my records have been received?**

**Emailed Records:** If emailing your records (or Nil report), once your carer records have been received and processed by the Record Keeper, then she will reply by email to you, usually within the week. Her reply email will have your processed Excel carer records file attached, so you can save this and add on your next month of records to it.

**Handwritten Records:** If you usually post your handwritten records to Wildcare, then the Record Keeper may contact you by phone only if she has a query on your records, e.g. some missing information. Otherwise there is no reply/receipt issued for mailed-in records. If unsure if received, then you can check with the Record Keeper by phone/email as to whether she has received them. Handwritten records, once entered, are eventually posted back to the carer for storage (usually occurs at the end of the year). DERM previously advised Wildcare that records should be kept for 5 years (similar to tax records).

#### **10. What if I forget to submit my records?**

If you are likely to forget, please put a system in place to remind yourself regularly to submit your records, e.g. make a note in your diary or calendar when they are due. However most carers find they need to update their records soon after a rescue or change (animals in or out) has occurred. This becomes every few days for busy rescuers/carers.

As mentioned above, the incentive for you to remember to submit your records is that your Rehabilitation Permit Endorsement from Wildcare Australia Inc. may not be issued until you are up-todate with your records submissions.

Unfortunately there is usually little time left over for the Record Keeper to spend in ringing individual carers to remind them. The role of the Record Keeper (also a volunteer) is a very demanding position and so your assistance in ensuring that your records are submitted regularly is much appreciated.

#### **11. What if I resign from Wildcare or am no longer caring for wildlife?**

Please notify the Record Keeper by phone, letter or email if either of these situations occurs. If you resign or become inactive, any outstanding records must be submitted to the Record Keeper IMMEDIATELY, including the outcomes of ALL 'still in care' animals as soon as their outcomes are known.

**Record Keeping Volunteer (May 2012) [records@wildcare.org.au](mailto:records@wildcare.org.au)**